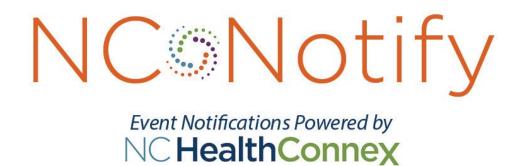

# V4.5 Specifications

September 2021

# Contents

| 1 Overview                                             | 3        |
|--------------------------------------------------------|----------|
| 1.1 Summary                                            | 3        |
| 1.2 Service Options                                    | 3        |
| 2 Subscribing to NC*Notify                             | 4        |
| 2.1 Enrollment                                         | 4        |
| 3 NC*Notify v4.5                                       | 5        |
| 3.1 Patient Panels                                     |          |
| 3.2 Notifications                                      |          |
| 3.3 Notification Files                                 |          |
| 3.5 CCD Notifications                                  |          |
| 4 Version History                                      |          |
| •                                                      |          |
| Appendix A Secure Exchange of Patient Panels           |          |
| Setup 7                                                | <i>,</i> |
| Connecting                                             | 7        |
| Directory Structure                                    |          |
| Appendix B Secure Exchange of Notification Flat Files  | 8        |
| Appendix B.1 Secure File Transfer (sFTP)               | 8        |
| Setup 8                                                | _        |
| Connecting                                             |          |
| Directory Structure                                    |          |
| Appendix C Secure Exchange of HL7 v2 messages and CCDs |          |
| Appendix C.1 Secure File Transfer (sFTP)Setup 9        |          |
| Connecting                                             | C        |
| Directory Structure                                    |          |
| Appendix C.2 Transport Layer Security (TLS)            |          |
| Setup 9                                                |          |
| Appendix D Patient Panel Specifications                | 10       |
| Appendix D.1 Patient Panel File Name                   |          |
| Appendix D.2 Replacement Patient Panel Content         |          |
| Appendix D.3 Update Patient Panel Content              |          |
| Appendix E Notification File Specifications            |          |
| Appendix E.1 File Name                                 |          |
| Appendix F HL7 Message Specifications                  |          |
| Appendix F.1 ADT Notifications                         |          |
| Appendix G CCD Specifications                          | 22       |

## 1 Overview

## 1.1 Summary

NC\*Notify is a subscription-based service that notifies providers as their patients receive services across the care continuum. Based on admission, discharge, and transfer (ADT) data received from more than 140 participating hospitals and on encounter data from more than 7,000 ambulatory care settings, NC\*Notify real-time event notifications provide care teams with valuable information spanning geography and care settings and support state and federal efforts to focus on patient-centered care.

## 1.2 Service Options

NC\*Notify provides two service options. NC\*Notify v4.5 is targeted at organizations that can generate a patient panel, may wish to integrate notification files into their systems, and often have a high volume of patients for whom they would like to receive notifications. NC\*Notify v4.5+ is suitable for organizations who want to leverage the enhanced features offered by the NC HealthConnex platform for automatically building patient panels and downstream processing and coordination of follow-up activities. The NC\*Notify v4.5+ service option also has the capability to send alerts for additional events based on data in the NC HealthConnex patient longitudinal records.

# 2 Subscribing to NC\*Notify

### 2.1 Enrollment

To subscribe to NC\*Notify, an enrollment form must be completed and submitted to <a href="mailto:hiea@nc.gov">hiea@nc.gov</a>. Staff from the North Carolina Health Information Exchange Authority (NC HIEA) will validate the enrollment to make sure that the organization wishing to enroll is eligible to receive notifications. NC HIEA staff will reach out to schedule ameeting with the subscriber to review options and specifications.

Based on these discussions, subscribers can enroll in NC\*Notify v4.5 or NC\*Notify v4.5+. NC HIEA will then pass the enrollment request on to NC HIEA's technical partner, SAS Institute. SAS will work with the subscriber to create a connection (if needed), create and submit patient panels, and receive notifications.

## 3 NC\*Notify v4.5

### 3.1 Patient Panels

Patient panels are required for NC\*Notify v4.5. Subscribers may choose to securely deliver these files to SAS via secure file transfer protocol (sFTP) or direct secure messaging (DSM). Details about these connections are provided in Appendix A. Patient panels may be updated no more than once per week. Patient panels must be updated at a minimum of once every 90 days to ensure that subscribers are receiving notifications for patients with whom they have a current relationship. At the completion of panel processing, the NC\*Notify system will produce a report on any errors that need to be addressed and a summary of the records processed. This report will be placed on the SFTP for retrieval by the subscribers on the base tier.

Subscribers to NC\*Notify v4.5 can choose to send a full replacement patient panel or a patient panel that updates an existing panel. When sending replacement panels, all patients will be marked for addition. When sending update panels, patients within the panel will be marked for deletion, addition, or update. The processing of the patient panel and handling of each patient is determined based on the name of the file and the first column in the file. For details on naming the files and the required format and content for patient panels, see Appendix D.

#### 3.2 Notifications

Subscribers to NC\*Notify v4.5 can choose to receive notifications via a flat file, HL7 v2 messages, or continuity of care documents (CCD). Notification files can be delivered weekly, once per day, or several times per day. HL7 and CCD messages will be delivered as soon as they are processed by NC HealthConnex.

#### 3.3 Notification Files

A notification file will be generated for each NC\*Notify v4.5 subscriber according to the schedule determined during enrollment. When a relevant event occurs, a new row will be added to the notification file. Each row of the notification file will consist of the values from the patient panel and additional information generated by NC\*Notify. The demographics for patients in the notification files are taken from the subscriber's panel. This ensures better matching at the subscriber system because there is consistency between the demographics on the panel and in the notification. Duplicate events will be removed resulting in one row per event. See Appendix E for details on the notification file.

#### 3.4 HL7 Notifications

Subscribers to NC\*Notify v4.5 who would like to receive notifications as HL7 v2 will require a transport layer security (TLS) or sFTP connection to NC HealthConnex and the ability to ingest this data into their system. Details of the HL7 method and message content can be found in Appendix F.

#### 3.5 CCD Notifications

Subscribers to NC\*Notify v4.5 who would like to receive notifications as CCDs will require a TLS or sFTP connection to NC HealthConnex and the ability to ingest this data format into their system. Details of the CCD content can be found in Appendix G.

The triggering events resulting in a CCD notification include outpatient visits (e.g., ADT^A04) and inpatient discharges (e.g., ADT^A03). To receive notifications for other events, subscribers should enroll with another delivery method such as HL7 or flat-file.

# 4 Version History

Version 1.0 September 4, 2018

Version 2.0 May 30, 2019

Version 2.1 August 5, 2019

Version 2.1.1 August 19, 2019

Version 3 June 9, 2020

Version 3.1 July 20, 2020

Version 3.1 July 23, 2020

Version 4.0 January 22, 2020

- Updated "v3" references to "v4"
- Updated section 1 to include additional event triggers
- Added section 3.2.3 for CCD delivery
- Added place of service fields to table 4 (outbound notification file details)
- Added place of service fields to Table 1 (HL7 segments in notification messages)
- Changed VPN to TLS references

### Version 4.5 September 16, 2021

- Changed required fields in the patient panel
- Added transfer messages to the outbound HL7

## Appendix A Secure Exchange of Patient Panels

For sending patient panels, subscribers can choose either direct secure messaging (DSM) or sFTP panel. If DSM is chosen and the subscriber does not yet have a DSM address, one can be provided. Details on the sFTP connection are provided below.

## Appendix A.1 Secure File Transfer (sFTP)

### Setup

Exchanging files via sFTP with NC HealthConnex requires configuration within the SAS environments. This includes allowlisting of the sender's IP and port, as well as setup of an sFTP account for the subscriber.

### Connecting

There are several methods for connecting to the sFTP server. One method is via the web portal managed by SAS. The user account provided by SAS can be used to login to this portal from the IP address configured during the setup. The sFTP server can also be reached via an FTP client or the command line if the connection is originating from the IP configured during the setup process. The same account information is used in either scenario.

## **Directory Structure**

Regardless of the sFTP method used to connect and exchange files, the following information applies to the configuration of the directories that will be encountered. At the top level, there are two directories:

- Incoming
- Outgoing

These directories indicate the direction of exchange relative to SAS. For instance, the incoming directory is the location for files sent from the subscriber to SAS.

## Appendix B Secure Exchange of Notification Flat Files

To receive notification flat files, subscribers can receive flat files via sFTP.

## Appendix B.1 Secure File Transfer (sFTP)

### Setup

Exchanging files via sFTP with NC HealthConnex requires configuration within the SAS environments. This includes allowlisting of the sender's IP and port, as well as setup of an sFTP account for the subscriber.

#### Connecting

There are several methods for connecting to the sFTP server. One method is via the web portal managed by SAS. The user account provided by SAS can be used to login to this portal from the IP address configured during the setup. The sFTP server can also be reached via an FTP client or the command line if the connection is originating from the IP configured during the setup process. The same account information is used in either scenario.

## **Directory Structure**

Regardless of the sFTP method used to connect and exchange files, the following information applies to the configuration of the directories that will be encountered. At the top level, there are two directories:

- Incoming
- Outgoing

These directories indicate the direction of exchange relative to SAS. For instance, the outgoing directory is the location for notification files sent to the subscriber from SAS.

## Appendix C Secure Exchange of HL7 v2 messages and CCDs

To receive HL7 messages or CCDs, subscribers can choose either TLS or sFTP. Details for the sFTP and TLS connections are below.

HL7 messages sent over sFTP will be batched at a frequency mutually agreed upon during the onboarding setup. HL7 messages sent over TLS connection will be processed immediately by NC\*Notify and sent to subscribers.

## Appendix C.1 Secure File Transfer (sFTP)

### Setup

Exchanging files with NC HealthConnex via sFTP requires configuration within the SAS environments. This includes allowlisting of the IP and port of the sender, as well as setup of an sFTP account for the subscriber.

## Connecting

There are several methods for connecting to the sFTP server. One method is via the web portal managed by SAS. The user account provided by SAS can be used to login to this portal from the IP address configured during the setup. The sFTP server can also be reached via an sFTP client or the command line if the connection is originating from the IP configured during the setup process. The same account information is used in either scenario.

### **Directory Structure**

Regardless of the sFTP method used to connect and exchange files, the following information applies to the configuration of the directories that will be encountered. At the top level, there are two directories:

- Incoming
- Outgoing

These directories indicate the direction of exchange relative to SAS. For instance, the outgoing directory is the location for files sent from SAS to the subscriber. These directories are where notification files will be placed.

## Appendix C.2 Transport Layer Security (TLS)

#### Setup

To allow sending HL7 messages to a subscriber via TLS, the NC HealthConnex team will engage with the networking team at SAS. The subscriber networking team will need to be available to apply certificates, test connectivity, and troubleshoot any issues. The following parameters will be needed for configuration:

- IP Address
- TLS Certificate

## Appendix D Patient Panel Specifications

## Appendix D.1 Patient Panel File Name

The inbound file should be named according to the following naming convention

• <ORGCODE>-1-<LOADTYPE>-<DATE>.csv

#### Where:

- <ORGCODE> will be provided by SAS.
- <LOADTYPE> will be either "Z" for overwrite (most common) or "D" incremental changes, including additions, deletions, and updates.
- <DATE> will be formatted as YYYYMMDD.

Example: PRACTICE2-1-Z-20200315.csv

## Appendix D.2 Replacement Patient Panel Content

The file will be a flat text file and contain a header row and at least one row in the body. Each row in the file will contain fields delimited by a "," comma. The rows will end with the following ascii characters: carriage return (0x0D) and line feed (0x0A). All fields will be delimited, regardless of whether there is data in the field. The expected content of the body rows is depicted in the table below. The required fields are denoted by a 'Y' in the "Value Required" column. CustomFields 2 through 5 can be used to track information about a patient that a subscriber would like to see in the notification file. For example, if the patient is part of a special project or initiative, a CustomField could be used to indicate that.

**Note:** Only commas used to delimit fields will be included. Other commas should be removed before sending.

#### Replacement Patient Panel File Details

| Field Name        | Value    | Max Length | Data Requirements                                                 |
|-------------------|----------|------------|-------------------------------------------------------------------|
|                   | Required |            |                                                                   |
| MemberStatus      | Y        | 6          | ADD. For panels that are to be overwritten thevalue will be "ADD" |
|                   |          |            | on every row.                                                     |
| OrganizationID    | Y        | 50         | Alphanumeric code. Provided by NC HealthConnex.                   |
| OrganizationName  | Υ        | None       | Full legal name of Organization. Provided by NC HealthConnex.     |
| Practice          | N        | None       | Practice within the organization                                  |
| NPI               | N        | 50         | NPI of the Patient's Primary Care Provider (if known)             |
| PCPName           | N        | None       | First and Last Name of the Patient's PCP                          |
| LocalPatientID    | Y        | 50         | An ID that uniquely identifies the patient across theorganization |
|                   |          |            | such as an Enterprise ID, MRN, HICNO.                             |
| PatientLastName   | Y        | 80         | No suffixes                                                       |
| PatientFirstName  | Y        | 60         | No middle initials                                                |
| PatientMiddleName | Y        | 60         |                                                                   |
| PatientNameSuffix | N        | 60         |                                                                   |
| DateOfBirth       | Y        | 50         | Format: YYYYMMDD                                                  |
| Gender            | Y        | 50         | Supported Values:                                                 |
|                   |          |            | F = Female, M = Male, U = Unknown                                 |

| Address        | Y  | 220  |                                                              |
|----------------|----|------|--------------------------------------------------------------|
| City           | Y  | 50   |                                                              |
| State          | Y  | 50   | Standard 2-digit state code.                                 |
| PostalCode     | Y  | 5    | Only basic 5-digit code required (e.g. 27613)                |
| HomePhone      | Y* | 50   | Numbers with no spaces or special characters.E.g. 9193334444 |
| CellPhone      | N  | 50   | Numbers with no spaces or special characters.E.g. 9193334444 |
| WorkPhone      | N  | 50   | Numbers with no spaces or special characters.E.g. 9193334444 |
| SSN            | Y* | 50   | Up to 11 characters, including dashes; can be last four only |
| DriversLicense | N  | 50   | The official driver's license number                         |
| Subprogram     | N  | 220  | Alphanumeric code provided by NC HealthConnex                |
| CustomField2   | N  | None | For use by Subscriber                                        |
| CustomField3   | N  | None | For use by Subscriber                                        |
| CustomField4   | N  | None | For use by Subscriber                                        |
| CustomField5   | N  | None | For use by Subscriber                                        |

Y\* — Panels must have either a phone number or a SSN for each record to be accepted.

#### Example Header Row

The header row should appear exactly as indicated below.

MemberStatus,OrganizationID,OrganizationName,Practice,NPI,PCPName,LocalPatientID,PatientL astName,PatientFirstName,PatientMiddleName,PatientNameSuffix,DateOfBirth,Gender,Address,City,State,PostalCode,HomePhone,CellPhone,WorkPhone,SSN,DriversLicense,Subprogram,CustomField2,CustomField3,CustomField4,CustomField5

#### Example Body Rows

Three example rows are provided below.

ADD,HOSP1,General Hospital,CityObstetrics,1234567890,4567890,Smith,Sally,Anne,,19901231,F,123 Main Street,Greensboro,NC,23456,9193334444,9191234567,5134567890,,,,program1,,,

#### ADD, HOSP1, General Hospital, City Family

Practice,9876543219,Dr.Jones,654321,Madison,Michael,R,Jr,19520720,M,12 Elm St. Apt.2,Raleigh,NC,27506,9198765432,9198765432,4135556666,111223333,123456,,program2,,,

ADD,PRACTICE1,Salem Pediatrics,,,,567890,Adams,Aaron,David,,20020805,M,456 Hwy 64,Holly Springs,NC,23207,9096543214,,,777889999,,,,,

## Appendix D.3 Update Patient Panel Content

The file will be a flat text file and contain a header row and at least one row in the body. Each row in the file will contain fields delimited by a "," comma. The rows will end with the following ascii characters: carriage return (0x0D) and line feed (0x0A). All fields will be delimited, regardless of whether there is data in the field. The expected content of the body rows is depicted in the below table. The required fields are denoted by a 'Y' in the "Value Required" column. CustomFields 2 through 5 can be used to track information about a patient that a subscriber would like to see in the outbound result file. For example, if the patient is part of a special project or initiative, a CustomField could be used to indicate that.

**Note:** Only commas used to delimit fields will be included. Other commas should be removed before sending.

## **Incremental Patient Panel File Details**

| Field Name        | Value<br>Required | Max Length | Data Requirements                                                                                       |
|-------------------|-------------------|------------|----------------------------------------------------------------------------------------------------|
| MemberStatus      | Y                 | 6          | Supported Values: ADD,UPDATE, DELETE                                                                    |
| OrganizationID    | Y                 | 50         | Alphanumeric code. Provided by NC HealthConnex.                                                         |
| OrganizationName  | Y                 | None       | Full legal name of Organization. Provided by NC HealthConnex.                                           |
| Practice          | N                 | None       | Practice within the organization                                                                        |
| NPI               | N                 | 50         | NPI of the Patient's Primary Care Provider (if known)                                                   |
| PCPName           | N                 | None       | First and Last Name of the Patient's PCP                                                                |
| LocalPatientID    | Y                 | 50         | An ID that uniquely identifies the patient across theorganization such as an Enterprise ID, MRN, HICNO. |
| PatientLastName   | Y                 | 80         | No suffixes                                                                                             |
| PatientFirstName  | Y                 | 60         | No middle initials                                                                                      |
| PatientMiddleName | Y                 | 60         |                                                                                                    |
| PatientNameSuffix | N                 | 60         |                                                                                                    |
| DateOfBirth       | Y                 | 50         | Format: YYYYMMDD                                                                                        |
| Gender            | Y                 | 50         | Supported Values:                                                                                       |
|                   |                   |            | F = Female, M = Male, U = Unknown                                                                       |
| Address           | Y                 | 220        |                                                                                                    |
| City              | Y                 | 50         |                                                                                                    |
| State             | Y                 | 50         | Standard 2-digit state code.                                                                            |
| PostalCode        | Y                 | 5          | Only basic 5-digit code required (e.g. 27613)                                                           |
| HomePhone         | Y*                | 50         | Numbers with no spaces or special characters.E.g. 9193334444                                            |
| CellPhone         | N                 | 50         | Numbers with no spaces or special characters.E.g. 9193334444                                            |
| WorkPhone         | N                 | 50         | Numbers with no spaces or special characters.E.g. 9193334444                                            |
| SSN               | Y*                | 50         | Up to 11 characters, including dashes; can be last four only                                            |
| DriversLicense    | N                 | 50         | The official driver's license number                                                                    |
| Subprogram        | N                 | 220        | Alphanumeric code provided by NC HealthConnex                                                           |
| CustomField2      | N                 | None       | For use by Subscriber                                                                                   |
| CustomField3      | N                 | None       | For use by Subscriber                                                                                   |
| CustomField4      | N                 | None       | For use by Subscriber                                                                                   |
| CustomField5      | N                 | None       | For use by Subscriber                                                                                   |

 $Y^{\ast}$  - Panels are required to have either phone number or SSN for each record to be accepted

#### Example Header Row

The header row should appear exactly as indicated below.

Member Status, Organization ID, Organization Name, Practice, NPI, PCPN ame, Local Patient ID, Patient Last Name, Patient First Name, Patient Middle Name, Patient Name Suffix, Date Of Birth, Gender, Address, City, State, Postal Code, Home Phone, Cell Phone, Work Phone, SSN, Drivers License, Subprogram, Custom Field 2, Custom Field 3, Custom Field 4, Custom Field 5

#### Example Body Rows

Three example rows are provided below.

ADD,HOSP1,General Hospital,City Obstetrics,1234567890,4567890,Smith,Sally,Anne,19901231,F,123 Main Street,Greensboro,NC,23456,9193334444,9191234567,5134567890,,,program1,,,

UPDATE,HOSP1,General Hospital,City Family Practice,9876543219,Dr.
Jones,654321,Madison,Michael,R,Jr,19520720,M,12 Elm St.
Apt.2,Raleigh,NC,27506,9198765432,9198765432,4135556666,111223333,123456,,program2,,,

DELETE,PRACTICE1,Salem Pediatrics,,,,567890,Adams,Aaron,David,,20020805,M,456Hwy 64,Holly Springs,NC,23207,9096543214,,,777889999,,,,,

# Appendix E Notification File Specifications

## Appendix E.1 File Name

The Outbound Result File will be named according to the following naming convention:

• <DATETIME>\_EventNotification-<ORGCODE>\_results.csv

#### Where:

- <ORGCODE> will be provided by SAS.
- <DATETIME> will be formatted as YYYYMMDDHHMMSSmmm.

Example: 20200410052525222\_EventNotification-PRACTICE2\_results.csv

## Outbound Notification File Details (shaded rows indicate data provided by NC\*Notify)

| Name               | Require | Max    | Data Requirements                                                                                    |
|--------------------|---------|--------|----------------------------------------------------------------------------------------------------|
|                    |         | Length |                                                                                                    |
| OrganizationID     | Y       | 50     | Alphanumeric code. Provided by NC HealthConnex                                                       |
| OrganizationName   | Y       | None   | Full legal name of Organization.                                                                     |
| organization value | 1       | INOTIE | Provided by NC HealthConnex.                                                                         |
| Practice           | N       | None   | Practice within the organization                                                                     |
| NPI                | N       | 50     | NPI of the Patient's Primary Care Provider (if know                                                  |
| PCPName            | N       | None   | First and Last Name of the Patient's PCP                                                             |
| LocalPatientID     | Y       | 50     | An ID that uniquely identifies the patient across organization such as an Enterprise ID, MRN, HICNO. |
| PatientLastName    | Y       | 80     | No suffixes                                                                                          |
| PatientFirstName   | Y       | 60     | No middle initials                                                                                   |
| PatientMiddleName  | N       | 60     |                                                                                                    |
| PatientNameSuffix  | N       | 60     |                                                                                                    |
| DateOfBirth        | Y       | 50     | Format: YYYYMMDD                                                                                     |
| Candan             | Y       | 50     | Supported Values:                                                                                    |
| Gender             | ľ       |        | F = Female, M = Male, U =                                                                            |
| Address            | Y       | 220    | Unknown                                                                                              |
| City               | Y       | 50     |                                                                                                    |
| State              | Y       | 50     | Standard 2-digit state code.                                                                         |
| PostalCode         | Y       | 5      | Only basic 5-digit code required (e.g. 27613)                                                        |
| HomePhone          | N       | 50     | Numbers with no spaces or special characters.E.g. 9193334444                                         |
| CellPhone          | N       | 50     | Numbers with no spaces or special characters.E.g. 9193334444                                         |
| WorkPhone          | N       | 50     | Numbers with no spaces or special characters.E.g. 9193334444                                         |
| SSN                | N       | 50     | Up to 11 characters, including dashes                                                                |
| DriversLicense     | N       | 50     | The official driver's license number                                                                 |
| Subprogram         | N       | 220    | Alphanumeric code provided by NC HealthConnex                                                        |
| CustomField2       | N       | None   | For use by Subscriber                                                                                |
| CustomField3       | N       | None   | For use by Subscriber                                                                                |
| CustomField4       | N       | None   | For use by Subscriber                                                                                |
| CustomField5       | N       | None   | For use by Subscriber                                                                                |
| SourceFeed         | Y       | None   | Source of the original message                                                                       |
| SourceOrganization | Y       | None   | Organization where the visit took place                                                              |

| SourceFacility            | Y | None | Facility where the visit took place                                                                                                    |
|---------------------------|---|------|----------------------------------------------------------------------------------------------------|
| SourceDepartment          | Y | None | Department or unit where the visit took place                                                                                                    |
| SourceMRN                 | Y | None | Patient MRN associated with source organization                                                                                                    |
| EventDate                 | Y | 12   | Date the event was sent to NC*Notify for processing. Format YYYYMMDDHHMM                                                                                                    |
| PatientClass              | Y | 1    | E = EMERGENCY,I = INPATIENT,  O = OUTPATIENT,P = PREADMIT,  R = RECURRING_PATIENT,B = OBSTETRICS,  C = COMMERCIAL_ACCOUNT,N = NOT_APPLICABLE,  U = UNKNOWN. UNKNOWN is used for any Patient Class not matching one of these values.(see Table 32, PV1 of NCQ Minimum Data Specifications) |
| EventType                 | Y | 1    | Clinical Event Type A = Admit/Visit, D = Discharge                                                                                                    |
| AdmitDate                 | N | 8    | Format: YYYYMMDD                                                                                                    |
| AdmitTime                 | N | 8    | Format: HHMMSS                                                                                                    |
| AdmitReasonCode           | N | None |                                                                                                    |
| AdmitReasonDescription    | N | None |                                                                                                    |
| AdmitTypeCode             | N | None |                                                                                                    |
| AdmitTypeDescription      | N | None |                                                                                                    |
| ReferralInfo              | N | 200  | Referrer First Name Last Name                                                                                                    |
| DischargeDate             | N | 8    | Format: YYYYMMDD                                                                                                    |
| DischargeTime             | N | 8    | Format: DDHHMMSS                                                                                                    |
| DeathIndicator            | N | 3    | Death Indicator. Yes or No                                                                                                    |
| DeathDateTime             | N | 14   | Format: YYYYMMDDHHMMSS                                                                                                    |
| DiagnosisCode             | N | None | Encounter diagnosis code. If encounter diagnosis is not available, chief complaint will be provided.                                                                                                    |
| DiagnosisDescription      | N | None | Encounter diagnosis description. If encounter diagnosis is not available, chief complaint will be provided.                                                                                                    |
| VisitNumber               | N | None | The visit number from the organization where the encounter occurred                                                                                                    |
| DischargeDispositionCode  | N | 3    | Discharge Disposition Code                                                                                                    |
| DischargeDispositionDescr | N | None | Discharge Disposition Description                                                                                                    |
| DischargeLocationCode     | N | 50   | Discharge Location                                                                                                    |
| DischargeLocationDescript | N | None |                                                                                                    |
| AttendingPhysician        | N | None |                                                                                                    |

#### NC HealthConnex - NC\*Notify v4.5 Specifications

#### Example Header Row

The header row will appear exactly as indicated below.

MemberStatus,OrganizationID,OrganizationName,Practice,NPI,PCPName,LocalPatientID, PatientLastName,PatientFirstName,PatientMiddleName,PatientNameSuffix,DateOfBirth,G ender,Address,City,State,PostalCode,HomePhone,CellPhone,WorkPhone,SSN,DriversLice nse,Subprogram,CustomField2,CustomField3,CustomField4,CustomField5,SourceFeed,S ourceOrganization,SourceFacility,SourceDepartment,SourceMRN,EventDate,PatientClass,EventType,Ad mitDate,AdmitTime,AdmitReasonCode,AdmitReasonDescription,AdmitType Code,AdmitTypeDescription,ReferralInfo,DischargeDate,DischargeTime,DeathIndicato r,DeathDateTime,DiagnosisCode,DiagnosisDescription,VisitNumber,DischargeDispositionCode,DischargeDispositionDescription,DischargeLocationCode,DischargeLocationDescription,AttendingPhysician

### Example Body Rows

Two example rows are provided below.

HOSP1,General Hospital,City Obstetrics,1234567890,4567890,Smith,Sally,Anne,19901231,F,123 MainStreet,Greensboro,NC,23456,9193334444,9191234567,5134567890,,,program1,,,EMR,Country Family,Country Family Practice Greensboro,345678,20200530,0,A,20200530,101521,R21,Skin Rash,3,Elective,Smith,,,,,DX-123,Cond1,33334455,7,Home,,,House

PRACTICE1,Salem Pediatrics,,,,567890,Adams,Aaron,David,,20020805,M,456 Hwy 64,Holly Springs,NC,23207,9096543214,,,777889999,,,,,,HOSPSYSTEM2,NC Hospital System,Raleigh Hospital,3West, 135793575,20200530,E,D,,,A91,Dengue Suspect,2,Urgent,,20200530,123000,Yes,20200530,,98765,2,,,,Jones

HOSP1,General Hospital,City Family Practice,987654321,Dr. Jones,654321,Madison,Michael,R,Jr,19520720,M,12 Elm St.,Apt. 2,Raleigh,NC,27506,9198765432,MC,999998888,123456,,,,,HOSPSYSTEM,NC Hospital System,Hillside Orthopedics,,8642,20200530,0,A,20200530,113000,R52,Body aches,3,Elective,Clark,,,No,,DX-345,Problem2,66778899,2,,,Wallace

# Appendix F HL7 Message Specifications

HL7 Messages sent by NC\*Notify will be HL7 v2.5.1 messages. They can be sent as flat files or as individual messages over a standard HL7 interface. Data sent to a subscriber is dependent on the data being sent by the organization where the event takes place. Demographics for the patients in the HL7 notifications will come from the event source.

## Appendix F.1 ADT Notifications

ADT events sent to subscribers include:

- ADT^A01
- ADT^A04
- ADT^A03
- ADT^A06
- ADT^A07

ADT messages will have the following naming convention:

• <DATETIME>\_EventNotification-<ORGCODE>\_results.adt

#### Where:

- <ORGCODE> will be provided by SAS
- <DATETIME> will be formatted as YYYYMMDDHHMMSSmmm

*Examples:* 20200410052525222\_EventNotification-PRACTICE2\_results.adt 202004100525253\_EventNotification-HOSP1\_results.adt

#### **HL7 Segments in Notification Messages**

| MSH |          |                                    |
|-----|----------|------------------------------------|
| MSH | MSH.1.1  | Field Separator                    |
| MSH | MSH.2.1  | Encoding Characters                |
| MSH | MSH.3.1  | Sending Application                |
| MSH | MSH.4.1  | Source Code (Sending Organization) |
| MSH | MSH.7.1  | Message Date Time                  |
| MSH | MSH.9.1  | Message Type                       |
| MSH | MSH.9.2  | Event Trigger                      |
| MSH | MSH.9.3  | Message Structure                  |
| MSH | MSH.10.1 | Message Control ID                 |
| MSH | MSH.11.1 | Processing ID                      |
| MSH | MSH.12.1 | Version ID                         |
| EVN |          |                                    |
| EVN | EVN.1.1  | Event Type                         |
| EVN | EVN.2.1  | Event Recorded Date Time           |
| EVN | EVN.7.1  | Event Organization                 |

| PID.1.1  PID.3.1  PID.3.4  PID.3.5  PID.3.6  PID.5.1  PID.5.2  PID.5.3  PID.5.4  PID.5.5  PID.5.7  PID.5.14  PID.7.1  PID.8.1 | Patient Identifier NOTE: The first repetition will contain the patient identifier present in NC HealthConnex for the visit specified in the alert. The second repetition will Patient Identifier - Assigning Authority Patient Identifier - ID Type Code NOTE: In the first repetition ID Type Code will = MR. In the secon ID Type Code will = PI.  Patient Identifier - Assigning Facility Patient Identifier - Assigning Facility Patient Given Name Patient Middle Name Patient Name Suffix Patient Name Prefix Patient Name Type Code Patient Name Professional Suffix |
|----------------------------------------------------------------------------------------------------|----------------------------------------------------------------------------------------------------|
| PID.3.4 PID.3.5  PID.3.6 PID.5.1 PID.5.2 PID.5.3 PID.5.4 PID.5.5 PID.5.7 PID.5.14 PID.7.1                                     | NOTE: The first repetition will contain the patient identifier present in NC HealthConnex for the visit specified in the alert. The second repetition will  Patient Identifier - Assigning Authority  Patient Identifier - ID Type Code  NOTE: In the first repetition ID Type Code will = MR. In the secon ID Type Code will = PI.  Patient Identifier - Assigning Facility  Patient Family Name  Patient Given Name  Patient Middle Name  Patient Name Suffix  Patient Name Prefix  Patient Name Type Code                                                                |
| PID.3.5  PID.3.6  PID.5.1  PID.5.2  PID.5.3  PID.5.4  PID.5.5  PID.5.7  PID.5.14  PID.7.1                                     | Patient Identifier - Assigning Authority  Patient Identifier - ID Type Code  NOTE: In the first repetition ID Type Code will = MR. In the secon ID Type Code will = PI.  Patient Identifier - Assigning Facility  Patient Family Name  Patient Given Name  Patient Middle Name  Patient Name Suffix  Patient Name Prefix  Patient Name Type Code                                                                                                    |
| PID.3.6<br>PID.5.1<br>PID.5.2<br>PID.5.3<br>PID.5.4<br>PID.5.5<br>PID.5.7<br>PID.5.14<br>PID.7.1                              | NOTE: In the first repetition ID Type Code will = MR. In the secon ID Type Code will = PI.  Patient Identifier – Assigning Facility  Patient Family Name  Patient Given Name  Patient Middle Name  Patient Name Suffix  Patient Name Prefix  Patient Name Type Code                                                                                                    |
| PID.5.1<br>PID.5.2<br>PID.5.3<br>PID.5.4<br>PID.5.5<br>PID.5.7<br>PID.5.14<br>PID.7.1                                         | Patient Family Name Patient Given Name Patient Middle Name Patient Name Suffix Patient Name Prefix Patient Name Type Code                                                                                                    |
| PID.5.2<br>PID.5.3<br>PID.5.4<br>PID.5.5<br>PID.5.7<br>PID.5.14<br>PID.7.1                                                    | Patient Given Name Patient Middle Name Patient Name Suffix Patient Name Prefix Patient Name Type Code                                                                                                    |
| PID.5.3<br>PID.5.4<br>PID.5.5<br>PID.5.7<br>PID.5.14<br>PID.7.1                                                               | Patient Middle Name Patient Name Suffix Patient Name Prefix Patient Name Type Code                                                                                                    |
| PID.5.4<br>PID.5.5<br>PID.5.7<br>PID.5.14<br>PID.7.1                                                                          | Patient Name Suffix Patient Name Prefix Patient Name Type Code                                                                                                    |
| PID.5.5<br>PID.5.7<br>PID.5.14<br>PID.7.1                                                                                     | Patient Name Prefix Patient Name Type Code                                                                                                    |
| PID.5.7<br>PID.5.14<br>PID.7.1                                                                                                | Patient Name Type Code                                                                                                    |
| PID.5.14<br>PID.7.1                                                                                                    |                                                                                                    |
| PID.7.1                                                                                                    | Datient Name Professional Suffix                                                                                                    |
|                                                                                                    | i authi naile fiolessioliai sullix                                                                                                    |
| PID.8.1                                                                                                    | Patient DOB                                                                                                    |
|                                                                                                    | Patient Gender                                                                                                    |
| PID.9.1                                                                                                    | Patient Alias Family Name                                                                                                    |
| PID.9.2                                                                                                    | Patient Alias Given Name                                                                                                    |
| PID.9.3                                                                                                    | Patient Alias Middle Name                                                                                                    |
| PID.9.4                                                                                                    | Patient Alias Suffix                                                                                                    |
| PID.10.1                                                                                                    | Patient Race ID                                                                                                    |
| PID.10.2                                                                                                    | Patient Race Text                                                                                                    |
| PID.10.3                                                                                                    | Patient Race Coding System                                                                                                    |
| PID.11.1                                                                                                    | Patient Address Street 1                                                                                                    |
| PID.11.2                                                                                                    | Patient Address Street 2                                                                                                    |
| PID.11.3                                                                                                    | Patient Address City                                                                                                    |
| PID.11.4                                                                                                    | Patient Address State                                                                                                    |
| PID.11.5                                                                                                    | Patient Address Zip                                                                                                    |
| PID.11.6                                                                                                    | Patient Address Country                                                                                                    |
| PID.11.9                                                                                                    | Patient Address County Code                                                                                                    |
| PID.13.1                                                                                                    | Patient Telephone Home                                                                                                    |
| PID.13.2                                                                                                    | Patient Telephone Use Code                                                                                                    |
| PID.13.3                                                                                                    | Patient Telephone Equipment Type                                                                                                    |
| PID.13.4                                                                                                    | Patient Telephone Email Address                                                                                                    |
| PID.13.5                                                                                                    | Patient Telephone Country Code                                                                                                    |
| PID.13.6                                                                                                    | Patient Telephone Area Code                                                                                                    |
| PID.13.7                                                                                                    | Patient Telephone Number                                                                                                    |
| PID.13.8                                                                                                    | Patient Telephone Extension                                                                                                    |
| PID.13.9                                                                                                    | Patient Telephone Any Text                                                                                                    |
| PID.14.1                                                                                                    | Patient Telephone Business                                                                                                    |
|                                                                                                    | PID.11.3 PID.11.4 PID.11.5 PID.11.6 PID.11.9 PID.13.1 PID.13.2 PID.13.3 PID.13.4 PID.13.5 PID.13.6 PID.13.7 PID.13.8 PID.13.9                                                                                                    |

| id Healthe | Torniex Tra Trochiy | V i opecificacións                          |
|------------|---------------------|---------------------------------------------|
| PID        | PID.14.6            | Patient Telephone Area Code                 |
| PID        | PID.14.7            | Patient Telephone Number                    |
| PID        | PID.14.8            | Patient Telephone Extension                 |
| PID        | PID.14.9            | Patient Telephone Any Text                  |
| PID        | PID.15.1            | Patient Primary Language ID                 |
| PID        | PID.15.2            | Patient Primary Language Text               |
| PID        | PID.15.3            | Patient Primary Language Coding System      |
| PID        | PID.16.1            | Patient Marital Status ID                   |
| PID        | PID.16.2            | Patient Marital Status Text                 |
| PID        | PID.16.3            | Patient Marital Status Coding System        |
| PID        | PID.17.1            | Patient Religion ID                         |
| PID        | PID.17.2            | Patient Religion Text                       |
| PID        | PID.17.3            | Patient Religion Coding System              |
| PID        | PID.19.1            | Patient SSN                                 |
| PID        | PID.22.1            | Patient Ethnicity Group ID                  |
| PID        | PID.22.2            | Patient Ethnicity Group Text                |
| PID        | PID.22.3            | Patient Ethnicity Group Coding System       |
| PID        | PID.29.1            | Patient Death Date and Time                 |
| PID        | PID.30.1            | Patient Death Indicator                     |
| PID        | PID.33.1            | Patient Last Update Date and Time           |
| PID        | PID.34.1            | Patient Last Update Facility Text           |
| PID        | PID.34.2            | Patient Last Update Facility ID             |
| PID        | PID.34.3            | Patient Last Update Facility ID Type        |
| PV1        |                     |                                             |
| PV1        | PV1.1.1             | Visit Set ID                                |
| PV1        | PV1.2.1             | Visit Patient Class                         |
| PV1        | PV1.3.1             | Visit Department                            |
| PV1        | PV1.3.4             | Visit Facility                              |
| PV1        | PV1.4.1             | Visit Admit Type                            |
| PV1        | PV1.7.1             | Visit Doctor Attending ID                   |
| PV1        | PV1.7.2             | Visit Doctor Attending Family Name          |
| PV1        | PV1.7.3             | Visit Doctor Attending Given Name           |
| PV1        | PV1.7.9             | Visit Doctor Attending Assigning Authority  |
| PV1        | PV1.8.1             | Visit Doctor Referring ID                   |
| PV1        | PV1.8.2             | Visit Doctor Referring Family Name          |
| PV1        | PV1.8.3             | Visit Doctor Referring Given Name           |
| PV1        | PV1.8.9             | Visit Doctor Referring Assigning Authority  |
| PV1        | PV1.9.1             | Visit Doctor Consulting ID                  |
| PV1        | PV1.9.2             | Visit Doctor Consulting Family Name         |
| PV1        | PV1.9.3             | Visit Doctor Consulting Given Name          |
| PV1        | PV1.9.9             | Visit Doctor Consulting Assigning Authority |
| PV1        | PV1.10.1            | Visit Hospital Service                      |
|            |                     |                                             |

|     | -        | <del>-</del>                               |
|-----|----------|--------------------------------------------|
| PV1 | PV1.14.1 | Visit Admit Source                         |
| PV1 | PV1.17.1 | Visit Doctor Admitting ID                  |
| PV1 | PV1.17.2 | Visit Doctor Admitting Family Name         |
| PV1 | PV1.17.3 | Visit Doctor Admitting Given Name          |
| PV1 | PV1.17.9 | Visit Doctor Admitting Assigning Authority |
| PV1 | PV1.19.1 | Visit Number (Unique Encounter Code)       |
| PV1 | PV1.36.1 | Visit Discharge Disposition                |
| PV1 | PV1.44.1 | Visit Admit Date Time                      |
| PV1 | PV1.45.1 | Visit Discharge Date Time                  |
| PV2 |          |                                            |
| PV2 | PV2.1.1  | Set ID - PV2                               |
| PV2 | PV2.3.1  | Visit Admit Reason Code                    |
| PV2 | PV2.3.2  | Visit Admit Reason Description             |
| PV2 | PV2.3.3  | Visit Admit Reason Coding System           |
| DG1 |          |                                            |
| DG1 | DG1.1.1  | Diagnosis Set ID                           |
| DG1 | DG1.3.1  | Diagnosis Code                             |
| DG1 | DG1.3.2  | Diagnosis Code Description                 |
| DG1 | DG1.3.3  | Diagnosis Code Coding System               |
| IN1 |          |                                            |
| IN1 | IN1.1.1  | Insurance Set ID                           |
| IN1 | IN1.2.1  | Insurance Plan ID                          |
| IN1 | IN1.4.1  | Insurance Company - Name                   |
| IN1 | IN1.8.1  | Insurance Group Number                     |
| IN1 | IN1.12.1 | Insurance Plan Date Effective              |
| IN1 | IN1.36.1 | Policy Number                              |

## Example HL7 Messages

#### A01:

 $\label{eq:msh-action} $$MSH|^{\sim}_{BNCHIEA^2.16.840.1.113883.3.4234.2^{ISO}}$$ AGAPE^1.2.840.114350.1.13.66.3.7.2.696570.61^{ISO} |||202011021620||ADT^A01^ADT_A01||65685,76836.802137|P|2.5.1$ 

 $1234^{\text{Work}} \\ ^{\text{$^{\circ}$}} \\ ^{\text{$^{\circ}$}} \\ ^{\text{$^{\circ}$}} \\ |^{\text{$^{\circ}$}} \\ |^{\text{$^{\circ}$}} \\ |^{\text{$^{\circ}$}} \\ |^{\text{$^{\circ}$}} \\ |^{\text{$^{\circ}$}} \\ |^{\text{$^{\circ}$}} \\ |^{\text{$^{\circ}$}} \\ |^{\text{$^{\circ}$}} \\ |^{\text{$^{\circ}$}} \\ |^{\text{$^{\circ}$}} \\ |^{\text{$^{\circ}$}} \\ |^{\text{$^{\circ}$}} \\ |^{\text{$^{\circ}$}} \\ |^{\text{$^{\circ}$}} \\ |^{\text{$^{\circ}$}} \\ |^{\text{$^{\circ}$}} \\ |^{\text{$^{\circ}$}} \\ |^{\text{$^{\circ}$}} \\ |^{\text{$^{\circ}$}} \\ |^{\text{$^{\circ}$}} \\ |^{\text{$^{\circ}$}} \\ |^{\text{$^{\circ}$}} \\ |^{\text{$^{\circ}$}} \\ |^{\text{$^{\circ}$}} \\ |^{\text{$^{\circ}$}} \\ |^{\text{$^{\circ}$}} \\ |^{\text{$^{\circ}$}} \\ |^{\text{$^{\circ}$}} \\ |^{\text{$^{\circ}$}} \\ |^{\text{$^{\circ}$}} \\ |^{\text{$^{\circ}$}} \\ |^{\text{$^{\circ}$}} \\ |^{\text{$^{\circ}$}} \\ |^{\text{$^{\circ}$}} \\ |^{\text{$^{\circ}$}} \\ |^{\text{$^{\circ}$}} \\ |^{\text{$^{\circ}$}} \\ |^{\text{$^{\circ}$}} \\ |^{\text{$^{\circ}$}} \\ |^{\text{$^{\circ}$}} \\ |^{\text{$^{\circ}$}} \\ |^{\text{$^{\circ}$}} \\ |^{\text{$^{\circ}$}} \\ |^{\text{$^{\circ}$}} \\ |^{\text{$^{\circ}$}} \\ |^{\text{$^{\circ}$}} \\ |^{\text{$^{\circ}$}} \\ |^{\text{$^{\circ}$}} \\ |^{\text{$^{\circ}$}} \\ |^{\text{$^{\circ}$}} \\ |^{\text{$^{\circ}$}} \\ |^{\text{$^{\circ}$}} \\ |^{\text{$^{\circ}$}} \\ |^{\text{$^{\circ}$}} \\ |^{\text{$^{\circ}$}} \\ |^{\text{$^{\circ}$}} \\ |^{\text{$^{\circ}$}} \\ |^{\text{$^{\circ}$}} \\ |^{\text{$^{\circ}$}} \\ |^{\text{$^{\circ}$}} \\ |^{\text{$^{\circ}$}} \\ |^{\text{$^{\circ}$}} \\ |^{\text{$^{\circ}$}} \\ |^{\text{$^{\circ}$}} \\ |^{\text{$^{\circ}$}} \\ |^{\text{$^{\circ}$}} \\ |^{\text{$^{\circ}$}} \\ |^{\text{$^{\circ}$}} \\ |^{\text{$^{\circ}$}} \\ |^{\text{$^{\circ}$}} \\ |^{\text{$^{\circ}$}} \\ |^{\text{$^{\circ}$}} \\ |^{\text{$^{\circ}$}} \\ |^{\text{$^{\circ}$}} \\ |^{\text{$^{\circ}$}} \\ |^{\text{$^{\circ}$}} \\ |^{\text{$^{\circ}$}} \\ |^{\text{$^{\circ}$}} \\ |^{\text{$^{\circ}$}} \\ |^{\text{$^{\circ}$}} \\ |^{\text{$^{\circ}$}} \\ |^{\text{$^{\circ}$}} \\ |^{\text{$^{\circ}$}} \\ |^{\text{$^{\circ}$}} \\ |^{\text{$^{\circ}$}} \\ |^{\text{$^{\circ}$}} \\ |^{\text{$^{\circ}$}} \\ |^{\text{$^{\circ}$}} \\ |^{\text{$^{\circ}$}} \\ |^{\text{$^{\circ}$}} \\ |^{\text{$^{\circ}$}} \\ |^{\text{$^{\circ}$}} \\ |^{\text{$^{\circ}$}} \\ |^{\text{$^{\circ}$}} \\ |^{\text{$^{\circ}$}} \\ |^{\text{$^{\circ}$}} \\ |^{\text{$^{\circ}$}} \\ |^{\text{$^{\circ}$}} \\ |^{\text{$^{\circ}$}} \\ |^{\text{$^{\circ}$}} \\ |^{\text{$^{\circ}$}} \\ |^{\text{$^{\circ}$}} \\ |^{\text{$^{\circ}$}} \\ |^{\text{$^{\circ}$}} \\ |^{\text{$^{\circ}$}} \\ |^{\text{$^{\circ}$}} \\ |^{\text{$^{\circ}$}} \\ |^{\text{$^{\circ}$}} \\ |^{\text{$^{\circ}$}} \\ |^{\text{$^{\circ}$}} \\ |^{\text{$^{\circ}$}} \\ |^{\text{$^{\circ}$}} \\ |^{\text{$^{\circ}$}} \\ |^{\text{$^{\circ}$}} \\ |^{\text{$^{\circ}$}} \\ |^{\text{$^{\circ}$}} \\ |^{\text{$^{\circ}$}} \\ |^{\text{$^{\circ}$}} \\ |^{\text{$^{\circ}$}} \\ |^{\text{$^{\circ}$}} \\ |^{\text{$^{\circ}$}} \\ |^{\text{$^{\circ}$}} \\ |^{\text{$^{\circ}$}} \\ |^{\text{$^{\circ}$}}$ 

1^ISO

DG1|1||DX-ABC^Super Special^MyDxCode

#### A03:

 $\label{eq:msh-alpha-local} $$MSH|^{\sim}\&|NCHIEA^2.16.840.1.113883.3.4234.2^ISO|$$CFVM^2.16.840.1.113883.3.5588.2.100^ISO|||20210 2091254||ADT^A03^ADT_A03|$$65784,64464.80416|P|2.5.1$ 

EVN|A03|202102091254|||||Cape Fear Valley Health System PID|1||500000649^^^CFVM^MR^CFVM~5000000649^^^DUHSEPI^PI^DUHS||

INTTESTFIFTYFOUR^ROUND ONE^BLFP^^^^L||20201215|M||Asian Indian^Asian Indian^CFVM\_Race|1700 COLUMBIA

AVE^^DUNN^NC^28334^USA^^^HARNETT||||ENG^ENG^CFVM\_Language|
SINGLE^SINGLE^CFVM\_MaritalS tatus|NONE^NONE^CFVM\_Religion||00000000||| NOT
HISPANIC^NOT

HISPANIC^CFVM\_Ethnicity||||||||||||||||20210209103409|| CFVM^2.16.840.1.113883.3.5588.2.100^ISO PV1|1|0|BUFLK MED^^^CFVM||||30244^PERRY-

LINDLEY^KATASHA^^^^CFVM\_Clinician|||CFVH||||||10100271012||||||||||||||||2021 0209080148|20210209103405

 $DG1|1||Z00.129 ^{\texttt{Encounter}} \ for \ routine \ child \ health \ examination \ without \ abnormal \ findings ^{\texttt{I}}10$ 

#### A04:

MSH|^~\&|NCHIEA^2.16.840.1.113883.3.4234.2^ISO|HYRMC^2.16.840.1.113883.3.7770^ISO||| 20201118 1422||ADT^A04^ADT\_A04|65701,69729.051267|P|2.5.1

EVN|A04|202011181422|||||Haywood Regional Medical Center PID|1||0407806^^^HYRMC^MR^HYRMC~100000483089^^^UNCHCSEPI^PI^UNCHCS||

20201117130300|20201117130300

PV2|1||^ECHO\*\*\*\*\*\*XRAYS ALSO\*\*\*\*\*\*

DG1|1||Z00.00^Routine general medical examination at a health care facility^I10 IN1|1|25099905^25099905|48|QTC MEDICAL VA XRAY LAB

PFT||||||19980101000000|||||||||||||||4998750

# Appendix G CCD Specifications

CCD messages received as part of NC\*Notify will be formatted according to the Consolidated Clinical Document Architecture Release 2.1 (CCDA R2.1) standard. They will contain longitudinal clinical data from NC HealthConnex for the patient, including demographics and spanning multiple sending organizations. Data included in the CCD sent to a subscriber is dependent on the data being sent by the organization where the event takes place.

CCD messages will have the following naming convention:

• <DATETIME>\_EventNotification-<ORGCODE>\_results.xml

#### Where:

- <ORGCODE> will be provided by SAS
- <DATETIME> will be formatted as YYYYMMDDHHMMSSmmm

#### Examples:

• 20200410052525222\_EventNotification-PRACTICE2\_results.xml 202004100525253\_EventNotification-HOSP1\_results.xml

More information on the CCDA R2.1 format can be found in the HL7 Implementation Guide.